## **Simple Comm (v1.4)** Guide rapide pour ajouter des contacts 2006

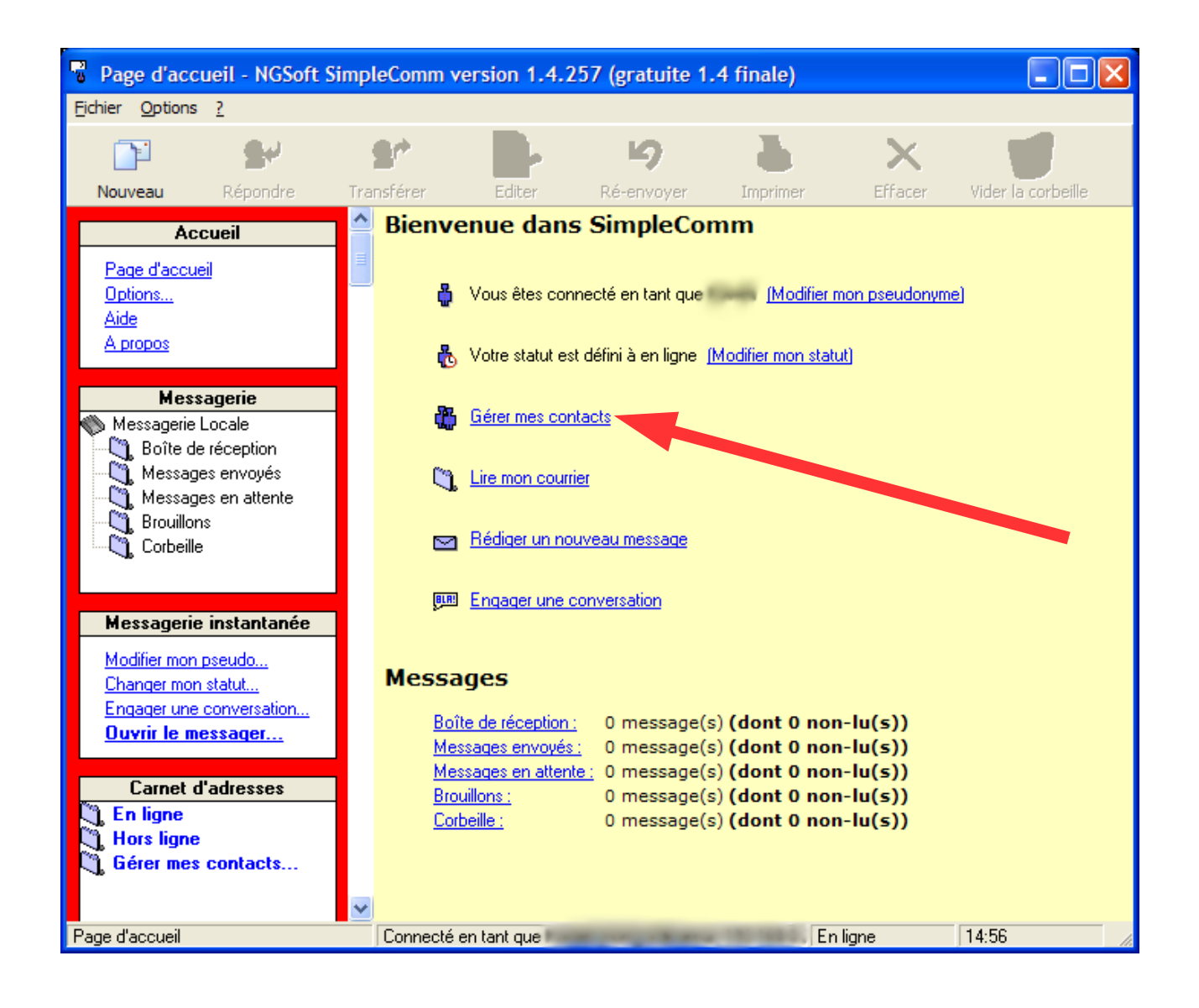

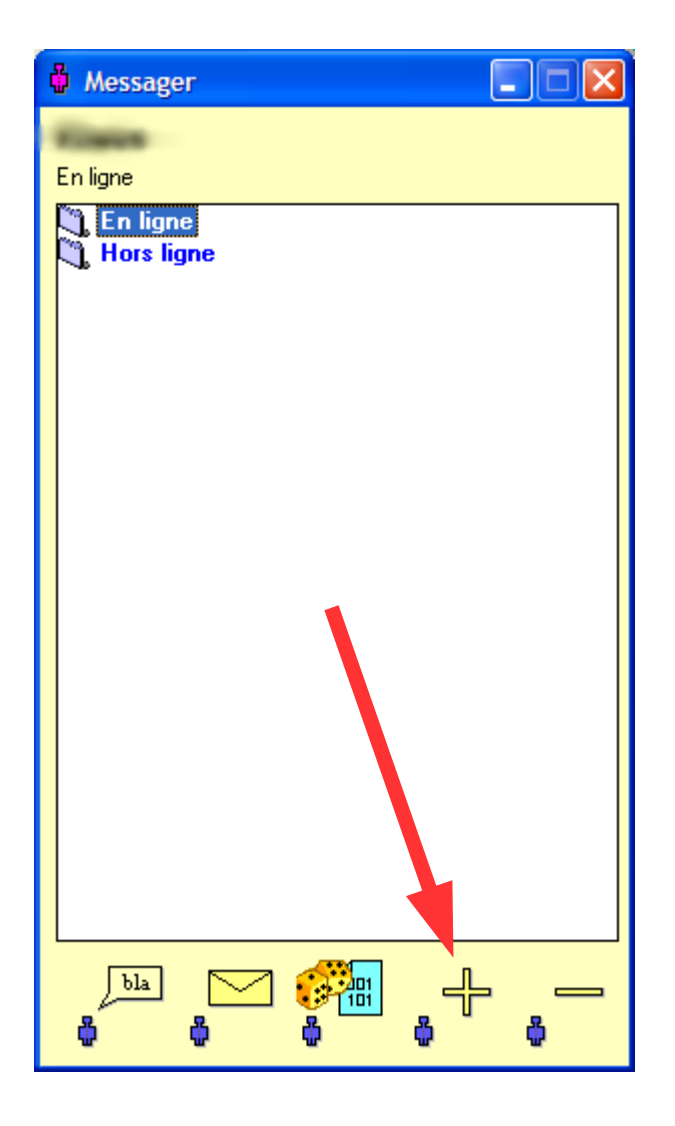

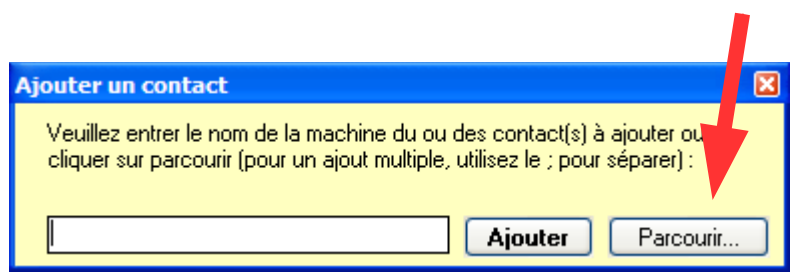

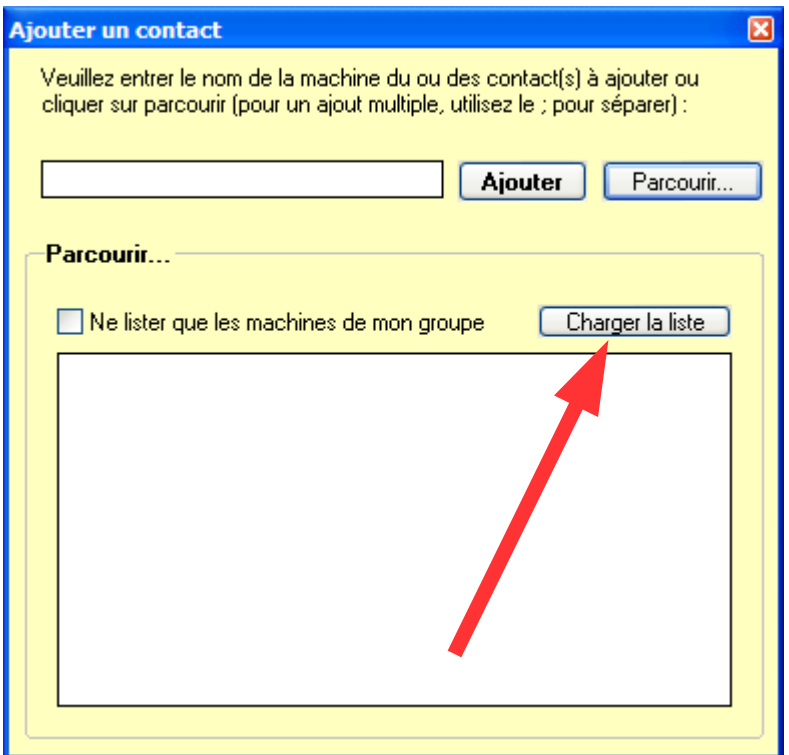

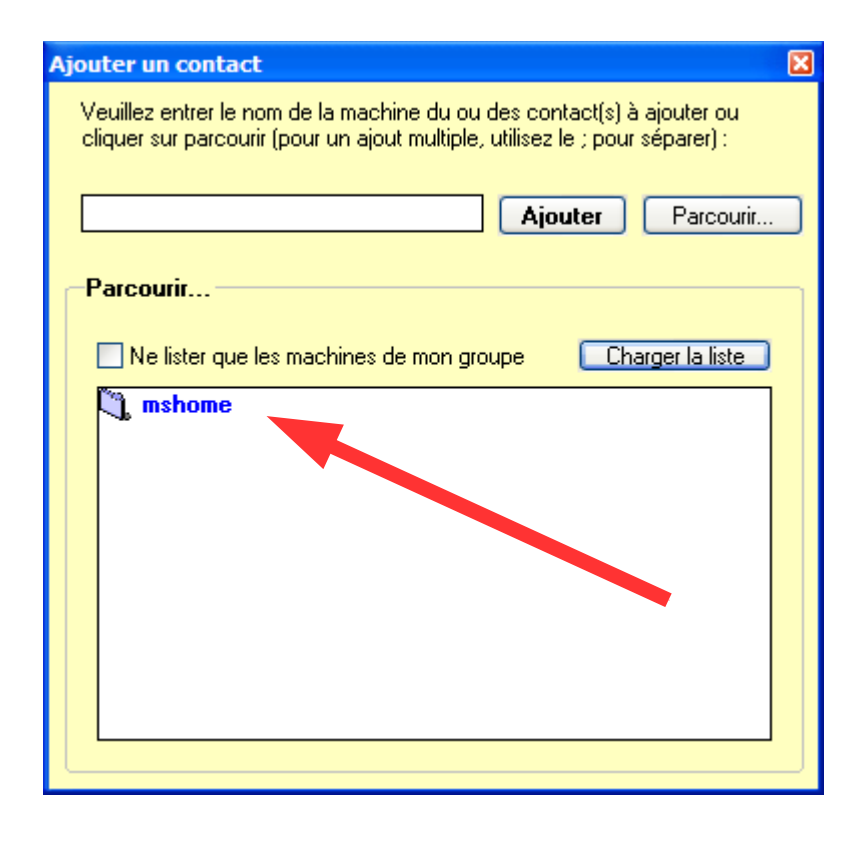

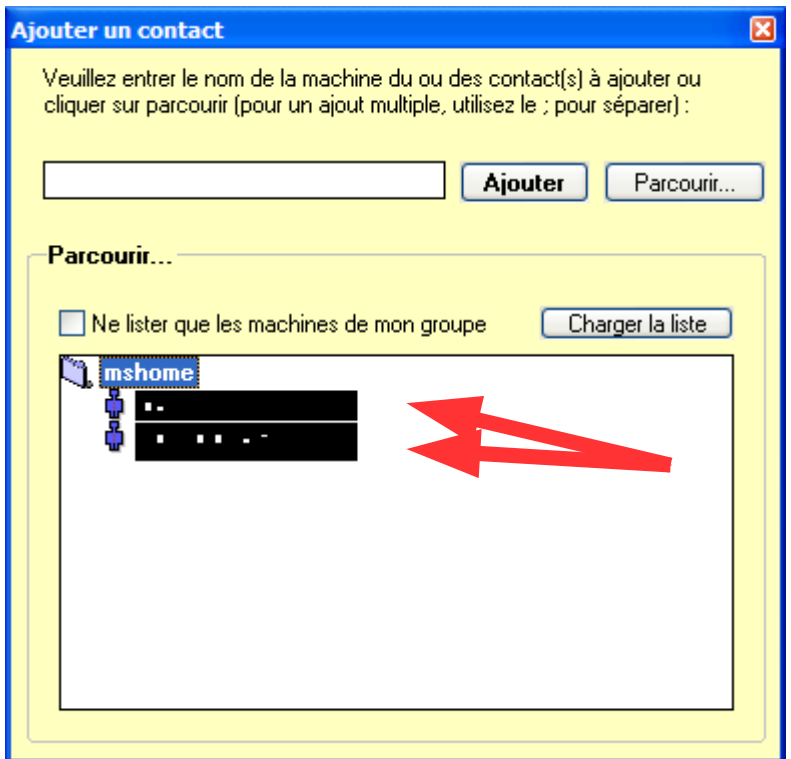